4 Temmuz 7017

- أحمد إسماعيل برزنجي.

- جعفر إسماعيل برزنجي.

- حبيب الرحمن الكاظمي.

- إبراهيم حسن أسكوبي.

- إبراهيم عبد القادر بري.

وغيرهم من الأدباء المبرزين من المدينة المنورة.

سمّي المنتدى بالأبارية لوقوعه في بستان الأبارية المشهور، والذي كان قريبا من المسجد النبوي الشريف من جهته الشمالية الشرقية، شمال بقيع الغرقد. الاجتماعات الأسبوعية في هذا المنتدى، والتي كانت تعقد مساء كل ثلاثاء، استمرت حتى مغادرة الشيخ عبد الجليل برادة المدينة إلى مكة، وذلك في حدود سنة ١٣٢٥هـ/١٩٠٧م(١).

#### الهوامش:

الكتبي، أنس يعقوب، أعلام من أرض النبوة (المدينة المنورة: أنس
 كتبي، ١٤١٥هـ / ١٩٩٤م)، ١٣٥ – ١٣٧.

عباس طاشكندي

### انظر أيضاً: الأبارية، بستان

## أُبام وأُبَيّم، شِعْب

شعبان من شعاب مكة المكرمة بنخلة اليمانية، بينهما جبل، مسيرة ساعة من نهار (١).

يسيل شعب أبام من جبل أمغر مقابل الزيمة من الشمال، ويصب في تخلة اليمانية من الشمال على مرأى من الزيمة. وفيه نزل أهل الزيمة، ولهم فيه قريتان. وأهل البلد اليوم ينطقونه (بام)(٢).

يجاور شعب أبام من الشرق شعب أبيّم الذي يقع في نخلة اليمانية أيضا من الشمال على مرأى من الزيمة، ويسقي بُلُدا عثريّة هناك. وأهل البلد يحذفون همزته أيضا فينطقونه (بيّم).

#### وقد قال فيهما السعدي:

وإن بسذاك السجزع بين أبيسم وبين أبسام شُعْبة من فسواديا<sup>(٣)</sup>.

#### الهوامش:

الإسكندري، نصر بن عبدالرحمن، كتاب الأمكنة والمياه والجبال ونحوها المذكورة في الأخبار والأشعار، إعداد: حمد الجاسر، جـ (الرياض: مركز الملك فيصل للبحوث والدراسات الإسلامية، ١٤٠هـ/ ٢٠٠٤م)، ١١٩.

۲ البلادي، عاتق بن غيث، معجم معالم الحجاز، ج۱ (الطائف:
 مطبوعات نادي الطائف الأدبي، ۱۳۹۸هـ/ ۱۹۷۸م)، ۲۷-۲۸.

٣ ياقوت الحموي، ياقوت بن عبد اش، معجم البلدان، جا (بيروت: دار صائر، ٩٩٥م)، ٦٢.

فائق حمدان

### أَبَان بن سَعيد، سَرِيَّة

أغفلت بعض المصادر المتقدمة، مثل (السيرة النبوية) لابن هشام، و(المغازي) للواقدي، و(الطبقات الكبرى) لابن سعد، و(تاريخ الطبري) ذكر سرية أبان بن سعيد إلى نجد. وقد ذكرها محمد بن يوسف الشامي<sup>(۱)</sup> والديار بكري<sup>(۱)</sup>، اللذان قالا: إن الرسول على بعث أبان بن سعيد على سرية من المدينة قبل نجد، فقدم أبان وأصحابه على النبي على بخيبر بعدما افتتحها. وهذا يعني أن السرية كانت في السنة السابعة للهجرة لا هـ/٢٥٨م، سنة فتح خيبر.

تحدث الديار بكري عن سرية أخرى في السنة نفسها إلى نجد، فيها ابن عمر (أي عبد الله بن عمر بن الخطاب). ووضع الدياربكري احتمالين: أن تكون هذه السرية هي سرية أبان المذكورة، أو أن تكون غيرها(٢).

والبخاري أشار أيضا إلى سرية قبل نجد فيها ابن عمر. ولكنه لم يذكر قائد تلك السرية، ما إذا كان أبان بن سعيد أو آخر غيره (٤).

#### الهوامش:

۱ الشامي، محمد بن يوسف، سبل الهدى والرشاد، تحقيق: عادل أحمد عبد الموجود، جـ ٦ (بيروت: دار الكتب العلمية، ١٤١٤هـ/ ١٩٩٣م)، ١٢٨.

الديار بكري، حسين بن محمد، تاريخ الخميس في أحوال أنفس
 النفيس، ج ٢ (بيروت: مؤسسة شعبان للنشر والتوزيع، د.ت)،
 ٤١.

٣ الديار بكري، جـ ٢، ٦١.

٤ البخاري، محمد بن إسماعيل، صحيح البخاري، تحقيق: محمد علي القطب وهشام البخاري، ج ٣ (بيروت: المكتبة العصرية، ١٤٢٢

صلاح حمودي

## أَبَان بن عُثْمان، إمارَة

بدأت إمارة أبان على المدينة المنورة سنة ٧٦هـ/٦٩٥م، واستمرت سبع سنين، حتى سنة ٨٢هـ/٧٠م، عندما عزله عبد الملك بن مروان في جمادى الآخرة من تلك السنة (١).

كان من أمر تولي أبان بن عثمان بن عفان إمارة المدينة المنورة، ما ذكره محمد بن سعد، حيث يقول (٢): «كان يحيى ابن الحكم بن أبي العاص بن أمية على المدينة عاملا لعبد الملك بن مروان، وكان فيه حمق، فخرج إلى عبد الملك وافدا

Encyclopedia of Makkah Al Mukarramah & Al Madinah Al Munawwarah, c. I, London: al-Furqan Islamic Heritage Foundation 1428/2007. ISAM DN. 253679. Iban b. Sarid

909.09 Hur-T

Tahricuid-Delabotis-Semariyye, 162-163.

D. Bay, 3227

ilim dalı: #05

05 KASIM 1991

madde: Ebon 6. Sgid

A. Br. : c. , s.

B. L. : c. Ø, s. H

F.A. : c. , s.

M.L. : c. 0, s.3/

T. A. : c. $\sqrt{N}$ , s.  $25^{1}$ 

# 

# صلى الله عليه وسلم

عاليات

# الدكتورم عطفى الأعظى

استاذ الحديث النبوي بجامعة الملك سعود والحائز على جائزة الملك فيصل العالمية للسراسات الاسلامية

Türkiye Diyanet Vakfı
İslâm Ansiklopedisi
Küllürhanosi

Keynt in 1/305
Tasnif Na. 1 922.9393

الطبعة الثالثة

Kyloha Nebi

العربية وبالعكس ، وكانت عملية الكتابة منظمة ، بحيث كانت تسند الأمور إلى ذوي الاختصاص ٠

Iban L. Said

١ ـ أبان بن سعيد بن العاص بن أمية بن عبدشمس بن عبدمناف القرشي الأموي :

لقد أسلم قبله أخواه عمر وخالد ، فقال لهما :

ألا ليت ميتاً بالصريحة ساهدد(١)

لما يفتسري في الدين عمسرو وخالد أطاعها معماً أمسر النسساء فأصبحها

يعينان من أعدائنا من يكايد

وفي عام الحديبية سنة ست ، عندما بعث رسول الله وَكَالِيَّةُ عثمان بن عفان رضي الله عنه إلى قريش مكة ، أجاره أبان ، وحمله على فرسه ، وقال :

أقبل وأدبر(٢) لا تخف أحداً بنو سعيد أعزة الحرم

وأسلم أبان بعد وقعة الحديبية بيسير · فقد قال أبو هريرة : « إن رسول الله وَعَيَّقُ بعث أبان بن سعيد بن العاص على سرية من المدينة قبل نجد ، فقدم أبان وأصحابه على رسول الله عَيَّقَةً بخيبر بعد أن فتحها ، وإن حزم خيلهم لليف ·

ع فقال أبان : أقسم لنا يا رسول الله ٢٠٠٠ (٢) ومن المعلوم أنه كان أقل من للامة أشهر ما بين الحديبية وخيبر (١) .

(۱) كذا في « الاستيماب » ١ : ٧٤ : وي « أسد الغابة » ١ : ٣٥ « والاصابة » ١ : ١٣ « الا لبت سينا

(۲) كذا في « الاستيعاب » ۱ : ۷۰ : وفي « الاصابة » ۱ : ۱۶ « أسبل وأفيل ۰۰۰ »

(٣) « أسد الغابة » ( ٣٦ ·

(٤) انظر« تاريخ خليفة بن خياط» ٥٠

وعندما عزل رسول الله على العلاء بن الحضرمي عن البحرين في السنة التاسعة (١) استعمل أبانا « على البحرين برها وبحرها » (٢) ومات النبي عَلَيْكَ وأبان أميرها ، ثم قدم على أبى بكر ، وسار إلى الشام ، فقتل هناك ٠

ومن مآثره : « هو الذي تولى إملاء مصحف عثمان بن عفان على زيد بن ثابت أمرهما بذلك عثمان »(٢) كما جاء في رواية شاذة ٠

وهو من كتاب النبي عِلَيْلَةٍ •

ولقد أورد اسمه ضمن كتابه وكلي كل من : عمر بن شبة (١) وأبوبكر بن أبي شيبة (٥) وابن عبد الناس (١) وابن عبد البر (٦) وابن الأثير (١) وابن كثير الدمشقي (٨) وابن سيد الناس (١) والعراقي (١٠) والانصاري (١١) والمسعودي (١٣) وابن مسكويه (١٣) وغيرهم ٠

قتل يوم أجنادين سنة ثلاث عشرة ، وقال بعضهم : إنه قتل يوم اليرموك سنة خمس عشرة ، وروى آخرون أنه تأخرت وفاته ، وقد « تولى إملاء مصحف عثان على زيد بن ثابت ، أمرهما بذلك عثمان »(١٤) .

(۱) « سير أعلام النبلاء » ۱۸۹/۱

(۲) « الاستيماب » (۲)

(٣) أسد الغابة ١: ٣٧؛ المصباح المضيء ١٨ \_ أ

(٤) انظر « لمصباح المضيء » ١٨ ـ أ

(٥) انظر « البداية والنهاية » ٣٤٠/٥

(٦) « الاستيماب » ١/١٥

(۷) « الكامل » ۲/۳/۳

(A) « البداية والنهاية » (A)
 (۹) « عيون الأثر » ۲۱٥/۲

(١٠) « العجالة السنية » : ٢٤٦

(١١) « المصباح المضيء » ١٨ ـ أ (١٢) « التنبيه والاشراف » : ٢٤٦

(۱۳) « تجارب الأمم » (۱۳)

(١٤) « الاستيماب أي ١ : ٧٧ : أيضاً « أسد الغابة » ١ : ٣٧ : « المصباح المضي " ١٨ ـ أ ـ

ابن عبد شمس بن عبد مناف بن قصي القرشي الأموي ـ قاله ابن عبد البر(٣). قال: وتأخر إسلامه بعد إسلام أخويه خالد وعمرو، ثم أسلم وحسن إسلامه. وقال: ذكره ابن شبة في كتابه على وذكره ابن سعد في الطبقات أيضاً. وهو الذي أجار عثمان بن عفان رضي الله عنه حين بعثه رسول الله على قريش عام الحديبية، وحمله على فرس حتى دخل مكة وقال له ـ شعر:

أقبِلُ وأدبر ولا تخف أحدا بنو سعيد أعبزُة الحرم (١)

وكان إسلامه بين الحديبية وخيبر. قال: ويروى عن الحسن أنه قال: قدم أبان بن سعيد على رسول الله على فقال: يا أبان! كيف تركت أهل مكة؟ قال: تركتهم وقد جِيدوا۔ يعني المطر۔ وتركت الإذخر وقد

(١) في تهذيب التهذيب لابن حجر العسقلاني طبع دائرة المعارف ١ / ١٨٧ : «روى عنه عمر بن الخطاب وأبو أيوب وأنس بن مالك وسليمان بن صرد وسهل بن سعد وأبو موسى الأشعري وابن عباس وأبو هريرة وجماعة منهم أولاده محمد والطفيل وعبد الله ؟ وأرسل عنه الحسن البصري».

(٢) في ع: سعد - خطأ.

(٣) في الاستيماب ١ / ٣٦.

(٤) كذا في كتاب نسب قريش لأبي عبد الله المصعب بن عبد الله الزبيري ص ١٧٥ ، وفي الاستيعاب: الحسرام.

Carry States of the state of the state of th

نَعْ نَالِكُ مِنْ اللَّهِ عَلَى اللَّهِ عَلَى اللَّهِ عَلَى اللَّهِ عَلَى اللَّهِ عَلَى اللَّهِ اللَّهُ الأَرْضُ مُرْعَى رُقِي وَجَدِينَ عَلَى اللَّهُ الأَرْضُ مُرْعَى رُقِي وَجَدِينَ عَلَى وَكُولُوا لاَرْضُ مُرْعَى رُقِي وَجَدِينَ عَلَى وَكُولُوا لاَرْضُ مُرْعَى رُقِي وَجَدِينَ عَلَى اللَّهُ الأَرْضُ مُرْعَى رُقِي وَجَدِينَ عَلَى وَاللَّهُ مِنْ اللَّهُ عِلَى اللَّهُ عِلَى اللَّهُ عِلَى اللَّهُ عِلَى اللَّهُ عِلَى اللَّهُ عِلَى اللَّهُ عِلَى اللَّهُ عِلَى اللَّهُ عِلَى اللَّهُ عِلَى اللَّهُ عِلَى اللَّهُ عِلَى اللَّهُ عِلَى اللَّهُ عِلَى اللَّهُ عِلَى اللَّهُ عِلَى اللَّهُ عِلَى اللَّهُ عِلَى اللَّهُ عِلَى اللَّهُ عِلَى اللَّهُ عَلَى اللَّهُ عَلَى اللّهُ عَلَى اللَّهُ عَلَى اللَّهُ عَلَى اللَّهُ عَلَى اللَّهُ عَلَى اللَّهُ عَلَى اللَّهُ عَلَى اللَّهُ عَلَى اللَّهُ عَلَى اللَّهُ عَلَى اللَّهُ عَلَى اللَّهُ عَلَى اللَّهُ عَلَى اللَّهُ عَلَى اللَّهُ عَلَى اللَّهُ عَلَى اللَّهُ عَلَى اللَّهُ عَلَى اللَّهُ عَلَى اللَّهُ عَلَى اللَّهُ عَلَى اللّهُ عَلَى اللّهُ عَلّه

الشَّيْخِ الْأَمَامِ أَنْ عَبْدَالْهِ عِنْ الْمُنْ عَلَيْنَ الْمُنْ عَبْدُ الْمُنْ عَلَيْنَ الْمُنْ عَلِينَ الْمُنْ عَلِينَ الْمُنْ عَلَيْنَ الْمُنْ عَلِينَ الْمُنْ عَلِينَ الْمُنْ عَلَيْكُ الْمُنْ عَلِينَ الْمُنْ عَلِينَ الْمُنْ عَلَيْكِ الْمُنْ عَلِينَ الْمُنْ عَلِينَ الْمُنْ عَلِينَ الْمُنْ عَلِينَ الْمُنْ عَلِينَ الْمُنْ عَلِينَ الْمُنْ عَلِينَ الْمُنْ عَلِينَ الْمُنْ عَلِينَ الْمُنْ عَلِينَ الْمُنْ عَلِينَ الْمُنْ عَلِينَ الْمُنْ عَلِينَ الْمُنْ عَلَيْكِ الْمُنْ عَلِينَ الْمُنْ عَلِينَ الْمُنْ عَلِينَ الْمُنْ عَلِينَ الْمُنْ عَلَيْكُ اللَّهِ عَلَيْكُ الْمُنْ عَلَيْكُ الْمُنْ عَلَيْكُ الْمُنْ عَلِينَ الْمُنْ عَلِينَ الْمُنْ عِلِينَا عِلْمُ عَلِينَا عِلْمُ عَلِينَا عِلْمُ عَلِينَا عِلْمُ عَلِينَا عِلْمُ عِلْمُ الْمُنْ عَلِينَا عِلْمُ عَلِينَا عِلْمُ عَلِينَا عِلْمُ لِينَا عِلْمُ عَلِينَا عِلْمُ عَلِينَا عِلْمُ عَلِينَا عِلْمُ عِلْمُ عِلْمُ عِلْمُ عِلَيْكُونِ الْمُنْ عِلْمُ عَلِينَا عِلْمُ عَلِينِ عِلْمُ عَلِينَا عِلْمُ عِلْمُ عِلْمُ عِلْمُ عِلْمُ عِلْمُ عِلِي عَلِينَا عِلْمُ عِلْمُ عِلْمُ عِلْمُ عِلْمُ عِلْمُ عِلْمُ عِلِي عَلِي عَلَيْكُونِ مِنْ عَلِي مِنْ عَلِي عَلَيْكُونِ مِنْ عَلْمُ عِلْمُ عِلْمُ عِلْمُ عِلْمُ عِلْمُ عِلْمُ عِلْمُ عِلْمُ عِلْمُ عِلْمُ عِلْمُ عِلْمُ عِلْمُ عِلْمُ عِلْمُ عِلْمُ عِلِي عَلِي مِنْ عِلْمُ عِلْمُ عِلْمُ عِلْمُ عِلِي عِلْمُ عِلْمُ عِلْمُ عِلْم

المخالفتك

حَتَّدَةُ وَعَثَّلَ عَلَيْهِ الشِيغِ بِحَرِّعُ عُلِيْمٍ الرِّئِي

Turkiye Diyanet Vaktı
Lala a susihinpedisi
di shenesi

. Sylv

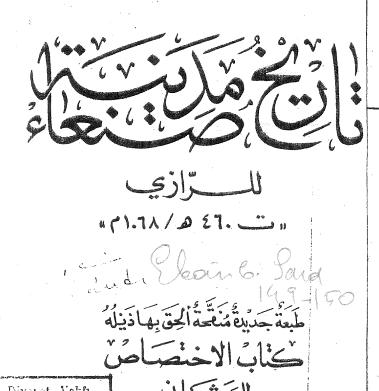

عدي بعقيق ووصنع مسيى عبر لقرال وكالمرك قدّم لها، الكركتور نبيت معاقل

> أُخْلِص . قال : ما أخلص؟ قال: لا يصلح لأحد أن يركب السفينة حتى يُخاص قال : يصلح في البحر ولا يصلح في البر ، قال: فأخرج متاعه ثم أتى النبي عِلِينِ فلما رآه النبي عَلِينِ قال : مَر ْحَاً بالراكِ المهاجـــر لاتسال اليوم شيئًا الا أعطيناك (١) ، قال : يارسول الله أنا والله اليوم من أكثر قريش مالاً ، ولكن أسألك أن تستغفر لي كل قتال قاتلته (٢) لأصديه عن سبيل الله ( وكل نفقة أنفقتها لأصد بها عن سبيل الله ) (٣) فوالله لئن طالت بي حياة لأضعِّفن ۖ ذلك.

قال أبو الحسن موسى (١٤) بن سعيد بن النعان ، قيال موسى بن مسعود ، قال سفيان عن أبي إسحق ، عن مصعب بن سعد عن عكرمة ابن أبي جهل ، قال : قــال لي رسول الله علييَّة بوم جئته : مــــرحباً [سم-ب] بالراكب المهاجر كرتين (٥). فقلت والله يارسول الله (٦) لا أدع / نفقة أَنْفَقَتُهَا عَلَيْكُ الا انفقت مثلها في سبيل الله ، وكان عكرمة بن أبي جهل إذا نشر المصحف غشي عليه وهو يقول كلام ربي ، كلام ربي .

## ذكر رواية أبان بن سعيد

[ وأمَّا أبان بن سعيد ] (١) بن العاص فبعثه (٢) رسول الله عَلَيْكُ إلى صنعاء . وكان يعد من فصحاء الإسلام السبعة (٣) أبان بن سعيد بن العاص بن أمية [ بن عبد شمس وبعث رسول الله عليه أخاه خالد بن سعيد بن العاص بن أمية ] (٤) إلى خُمَو لان فأبوا أن يسلموا ( فقاتلهم فقتاهم ، وسبي [ منهم ] (٥) وسار خالد إلى حضرموت فأسلموا ) (١) وبنوا (٧) لهم مسجداً . حدثني القاضي الحدين [ بن محمد ] (٨) قال : أخبرني أبو الحسين محمد ابن أحمد بن عبد الله ، قال أبي ، قال إبراهم بن عبد الله بن الجنيد

<sup>(</sup>١) حا، سف: «اعطنتك» ،

<sup>(</sup>٦) بقية النسخ : وقاتلتك ، •

<sup>(</sup>٢) ما بين القوسين ساقط في : مب ٠

<sup>(</sup>٤) لست في: حمله ٠

حـد: مرثين ٠ (0)

<sup>،</sup> با رسول الله » ليست في : صب •

<sup>(</sup>١) تكملة من بقية النسخ ٠

الاصل با : « بعثه » والتصحيح من بقية النسخ ·

ما أثبتناه من: س: وحدها وفي بقية النسخ: «سبعة» وفصحاء الاسلام السبعةهم: ایان بن عثمان بن عفان ۰

ابان بن سعيد بن العاص ٠ عبد الملك بن عمير الليثي . أبو الاسود اللؤلي •

محمد بن سعد بن ابي وقاص

الحسن البصري • قبصه بن جابر الاسدي

انظر المعبر لابن حبيب ص ٢٣٥ - ٢٣٦ .

تكملة من : حد ، صف ، مسب ،

تكملة من : حد ، مب ، س ٠ u بين القوسين ساقط في : صف ·

حد ، صف ، سب : « وبنی » •

تكملة من: حد، صف ٠

آبان بن سعید (د ۱۳ ق/ ۶۳۴م)، از اصحاب پیامبر اسلام (ص)؛ نسب نامهٔ کامل او بدین گونه است: ابان بن سعید بن امیه بن عبد شمس بن عبد مناف. چون جد پنجم وی عبد مناف است، می توان او را هم نسب پیامبر دانست. مادرش صفیه یا هند، دختر مغیره بن عبدالله بن عمر بن مخزوم است (خلیفه بن خیاط، ۲۵/۱؛ ابن حبان، ۱۳/۳؛ ابن اثیر، اسد الفابه، ۳۵/۱). وی در آغاز از دشمنان سرسخت پیامبر (ص) بود و هنگامی که دو بر ادر دیگرش عاص و عبیده در جنگ بدر به دست علی (ع) و زبیر کشته شدند، به قصد بازرگانی، از مکه عازم شام شد. منابع موجود داستان مفصلی از برخورد او با راهبی نصر انی آورده اند و اشاره می کنند که این ملاقات در روح او تأثیری بسزا داشت و شاید به همین دلیل بود که وقتی عثمان از جانب پیامبر برای دعوت قریش به اسلام، به مکه آمد، ابان از وی به نیکی استقبال کرد. او را بر اسب خود نشاند و به داخل شهر برد و عثمان در پناه او رسالت خود را به خوبی

انجام داد و نزد پیامبر بازگشت. ابان پیش از فتح مکه در فاصلهٔ دو غزوهٔ حدیبیّه (۶ ق/ ۶۲۷ م) و خیبر (۷ ق/ ۶۲۸ م) اسلام آورد و از جانب پیامبر از شهر مدینه مأمور سرّیهای شد و با غنایمی که از این سرّیه به دست آورد، پس از جنگ خیبر همراه یارانش به حضور پیامبر رسید و پس از آن مأمور سرّیهٔ نجد شد (ابن حجر، ۱۳/۱ ـ ۱۴؛ ابن عبدالبر، ۶۲/۱؛ ابن عساكر، ۱۲۷/۲؛ ابن اثير، اسد الغابة، ۳۶۱). در ٩ ق/ ٤٣٠ م كه پيامبر علاء بن حُضرمي را إز عامليت بحرين بركنار کرد، این مأموریت را به ابان واگذاشت. وی در مورد چگونگی دریافت صدقات (زکات) و جزیه و سهمی از سود تجارت خواستار دریافت فرمان شد. پیامبر دستورالعملی به او داد که از هر زن و مرد بالغ یهودی، نصرانی ومجوسی، یک دینار بگیرد و نیز پیامبر نوشت: اسلام را بر مجوسان عرضه كند و در صورت نپذيرفتن، از أنان جزيه بخواهد (ابن عساكر، ۱۲۷/۲، ۱۲۸). فرمان پیامبر در بارهٔ گرفتن جزیه از مجوسان بحرین که اهل کتاب نبودند. باعث اعتراض گروهی از عربها شد که بلاذری ایشان را منافقان عرب میخواند. ابان پیوسته بر شغل خود باقی بود تا پس از رحلت بیامبر، عدهای از عربهای بحرین (از آن جمله اهل هجر) عصیان کردند و از پذیرش اسلام سر باز زدند. ابان که وضع را چنین دید، عزم بازگشت کرد و با ۱۰۰٬۰۰۰ درهم وارد مدینه شد و در مقابل اعتراض ابوبکر، صراحتاً اعلام کرد که بعد از پیامبر عامل هیچ کس نخواهد بود (ابن عساکر، ۱۲۹/۲). وی در ابتدا از بیعت با ابوبکر خودداری کرد، ولی پس از بیعت علی ابن ابی طالب، او نيز بيعت كرد (ابن اثير، اسد الغابة، ٣٤/١؛ مامقاني، ٥/١؛ خويي، ١٥٤/١). با توجه به اين رويداد، اينكه ابوبكر او را به يمن فرستاده باشد، محل تردید است (ابن حجر، ۱۴/۱؛ ابن عساکر، ۱۲۵/۲).

بر حسب روایتی نه چندان روشن که بلاذری آورده، او یکی از ۱۷ نفر قرشی بوده که «به هنگام ورود اسلام» نوشتن میدانسته اند (ص ۲۲۵). همچنین نام وی در زمرهٔ اولین کاتبان پیامبر آمده است (طبری، ۱۷۸۲/۴؛ بلاذری، ۲۲۶؛ ابن اثیر، الکامل، ۳۱۳۱). املای قرآن بر زید بن علی ثابت را که به فرمان عثمان انجام گرفت، گاه به وی نسبت می دهند که این امر بعید می نماید، زیرا بنا بر اقوال متعدد، ابان در زمان ابوبکر و یا عمر کشته شد (ابن اثیر، اسد الغابة، ۱۷۷۱). در بارهٔ شهادت وی تاریخهای متعدد یاد کرده اند: یوم اجنادین (۱۳ ق/ ۳۶۹ م)، ولی مرج الصفر (۱۴ ق/ ۴۵۵ م) و یوم الیرموک (۱۵ ق/ ۴۶۶ م)، ولی برخی را عقیده بر این است که او کشته نشده، بلکه در ۲۷ ق/ ۶۴۸ م بر خلافت عثمان به مرگ طبیعی درگذشته است.

مآخذ: آذرنوش، آذرتاش، راههای تفوذ فارسی در فرهنگ و زبان تازی، نهران، ۱۳۵۴ ش؛ ابن اثیر، علی بن محمد، اسد الفابة، نهران، المکتبة الاسلامیة؛ همو، الکامل، بیروت، ۱۳۹۹ ق، ۱۳۸۲ ق، ۱۳۷۲ باین حبان بستی، محمد بن احمد، الثقات، حیدرآباد دکن، ۱۹۷۳ م؛ ابن حجر عسقلانی، احمد بن علی، الاصابة، بیروت، ۱۳۲۸ ق؛ ابن عبدالبر، محمد، الاستیعاب، به کوشش علی محمد بجاوی، مصر، مکتبة النهضة، ۱۶۵۱؛ ابن عساکر، علی آبن حسن، التاریخ الکبیر، به کوشش عبدالقادر افندی، ۱۳۳۰ ق؛ بلاذری، احمد بن یعیی، فتوح البلدان، ترجمهٔ آذرتاش آذرنوش، تهران، ۱۳۶۴ ش؛ خلیفة بن خیاط،

دارةالمعارف بزرك ماكى، جد دوم، تان ١٣٦٨.

الدكتور شاكر محمود عبد المنعم كلية الاداب ـ قسم التاريخ

لم يهتم المؤرخون في الماضي كثيرا بسوضوعات كهذه ، كسا اهتموا بغيرها مما يتعلق بالبي ( س ) • فلم يؤلفوا فيها كتبا كثيرة • ولقد أشارت المسادر الى دابين عن نساب النبي ( س ) الأول : هو « الكساب ه لمسر بن شبه النبيري (١) ( ت ٢٦٢ ) والثاني : للقضاعي (٢) ولكنها لم تصل اليساحة الوقت الحاضر •

وفي الربع الاخير من العرن الشامن الهجري عكف الشيخ الامام آبو عبد الله محمد بن على بن احمد بن حديدة الانصاري(٣) (ت ٧٨٣) على تدوين كتابه الموسسوم « المصباح المعيى، في التاب(٤) النبي الامي ورسله الى ملوك الارض من عربي وعجبي » • وجعله على مسين : الأولى في نسابه ، والشابي في رسله ومكاتباته الى الملوك • وقد فسرغ من تاليفه في دى القعده سنه ٧٧٩ هـ • ويقع في ز ١٦٠) ورقه ومنه نسخة

(١) انظر ، الاستيماب ، ج١ ص٣٠٠٠

(۲) الاصابه ، ج۱ ص ۲۳۸۰۰ .

(٣) هو جسال الدن عبد الله بن محمد بن على بن حديدة الاستاري وليد سينة ٧٢١ه و وتني بالحديث وكتب الاجسرة والطباق وجسع كتابه المذكور الذي سماه ابن مجسر « المصباح المشيء في معرفة كتساب النبي • وكان خازن الكتب بالحاتقاد المدلاحية بالفساعره • انباء الفعر ، ج١ ص ٢٤٦٠

(٤) ذكره حاجي عدفة في كشيف الطنيون ، أمجيلد ٢ ص ١٧١٠ • ويروكلمان (٧٣/٣) وأورد له الدكتابور لطفي عبد البديع وصيفاً في : فهسرس المخطوطات المصبورة /٢٠٠ س ٢٥٠٠ DOKÜMANTASYON MERKEZI

K. Jes

Yaza Yaza

The Bigs

gegen schabi pagetlevine (23 logi) kanalson.

1 and the second second

Malace "Valy" paret the

\*محد

| # أسد الغابة ٢/٦٤ | ٥ ه | صحابي. أرسله النبي محمد سنة (٩هـ) الأموي عاملا على المدينة النسي. روى عنسه: النعمان بن يزرج. | رأبو الوليد).<br>أم ترم الم ترم الم |
|-------------------|-----|----------------------------------------------------------------------------------------------|-------------------------------------|
|-------------------|-----|----------------------------------------------------------------------------------------------|-------------------------------------|

A جه ورتيم وسرال تربية IRCICA جه ورتيم وسرال تربية الجيار الإنسادية قد المراد المراد المرد المراد المراد المراد المراد المراد المراد المراد المراد المراد المراد المراد ا

مِنْ اللهُ أَى والرّبِّ إِنْ فَي اللهِ اللهِ اللهِ اللهُ اللهُ ال

تحقية

الأيسّاذ ابراهيم الرّري الأسّاذ عبرالكريم العربادي

TEST SELECTION IN PLANE IN PLANE IN PROPRIETA IN PROPRIETA IN PROPRIETA IN PROPRIETA IN PROPRIETA IN PROPRIETA

20 E1201 198

الباب الخامس و الثلاثون في سرية أبان بن سعيد بن العاص بن أمية قبل نجد سنة سبع Ebau 6. Sald

- أبسان بن سعد بن العاص : استشهد على أبسواب دمشق اثناء الفتح العسربي الاسسلامي للمدينة ، فقد ذكر المؤرخون أنه كان في دمشق أمير شهير اسمه توما كان متزوجاً بابنة الملك هرقل عظيم الروم . وأقامه أهالي دمشق قائداً عليهم أثناء الحصال العسربي للمدينة ، فصعد على سور باب توما المنسوب إليه ، فرمي بالسهام مجموعة شرحبيل بن حسة فقتل منهم خلقاً كثيراً في جملتهم أبان بن سعد

بن العاص ، وكان عربساً تزوج بأجنادين ، وعروسه ابنة عمه من نساء العرب الشجعان ، فندبت زوجها ونذرت على نفسها أخذ ثأره ، فتبعت الجيش وكانت ترمي السهام فأصابت حامل الراية الدمشقية فسقطت الراية الى العرب، فعظم الأمر على توما

وخرج من المدينة لاسترجاعها وتبعه كوكبة من فرسانه، وأوشك أن يسترد الراية، وإذا بنبلة رمته بها زوجة أبان فأصابت عينه، فكرَّ راجعاً وتبعه قومه وأغلقوا الباب. ثم دخل العرب دمشق فيها بعد(٢٩).

(٢٩) نعمان القساطلي: الروضة الغناء ص ٢٣

#### 28 E 160L 1992

احمد فائز الحمصي، «العظماء الذين دفنوا في دمشق أو ماتوا فيها»، الحوليّات الأثريّة العربيّة السوريّة، مج ٣٥، ص، 7- 19٨٥، ١٩٨٥، دمشق،